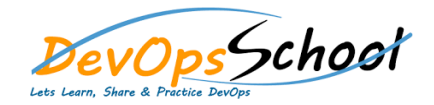

# **Linux User Space Internals Training Exergence Contract August 25 Curriculum 4 Days**

# Day - 1

### **Session 1: Linux Application Space Overview**

- o Linux System Overview
- o Types of Kernel Architectures
- o Linux System components

## **Session 2: System Calls in Linux**

- o Need for System Calls
- o System Calls & Library Functions
- o Using strace, ltrace
- o Example programs on System calls

### **Exercises**

- o System call tracing
- o Locking a file & file regions
- o Getting the time & formating the same

# **Session 3: Linux Processes**

- o Need for Process
- o Creating & Exec'ing the process
- o Waiting for the process termination
- o Zombie & Orphan process
- o Daemonizing the process

# $\overline{Day}$  - 2

#### **Exercises**

- o Creating a Process
- o Creating multiple processes
- o Distinguishing between the child & parent processes
- o Client configuration
- o ntpq command output interpretation
- o ntpq command output interpretation continued
- o Times Zones
- o Using chrony
- **•** Session 4: Managing the signals
	- o Need for Signals
	- o Overview of Signals in Linux
	- o Handling the signal
	- o Blocking/Masking the signals with signal sets

### **Exercises**

- o Registering a signal handler
- o Restoring the signal disposition
- o Using SIGCHLD signal to notify the parent process
- o Examine the signal mask for the proces
- o Blocking the signal
- **Session 5: Inter-Process Communication Mechanisms** 
	- o Need for IPCs
	- o Using Pipes & FIFOs
	- o Message Queues
	- o Shared Memory & Semaphores

# Day - 3

#### **Exercises**

- o Pipes to communicate amount the related processes
- o Using popen function for the pipes
- o Pipe Communication among unrelated processes
- o Using Message Queues
- o Communication using Shared Memory
- o Synchronizing the access to Shared Memory

### **Session 6: Threads**

- o Need for Threads
- o Process Vs Thread
- o Creating thread with pthread APIs
- o Waiting for thread termination
- o Creating a detached thread
- o Cancelling the threads
- o Clean-up handlers

### **Exercises**

- o Creating a thread
- o Passing arguments to the thread
- o Waiting for threads & examining the return value
- o Modifying the thread attributes to create the detached thread
- o Cancelling the threads
- o Using the clean-up handler

### **•** Session 7: Thread Synchronization

- o Need for Synchronization
- o Using Mutex
- o Using Semaphores
- o Reader / Writer Lock
- o Conditional Variables

# Day - 4

#### **Exercises**

- o Example for mutex usage
- o Example for semaphore usage
- o Case study on Synchronizing threads
- o Example on reader/writer Lock
- o Using the Conditional variables

### **•** Session 8: Socket Programming

- o Introduction to Sockets
- o Socket APIs
- o Client & Server
- o Connectionless & Connection oriend Sockects
- o Creating UDP/TCP server/Client

### **Exercises**

- o Creating local Client & Server
- o Creating networked Client & Server